**Wybrane zagadnienia weryfikacji i walidacji symulacji komputerowych procesów rzeczywistych metodą dynamiki molekularnej**

Janusz Bytnar

# Plan prezentacji:

#### **Motywacja**

#### **Metoda Dynamiki Molekularnej**

### **Metodologia**

### **Wyniki**

# Symulacja komputerowa

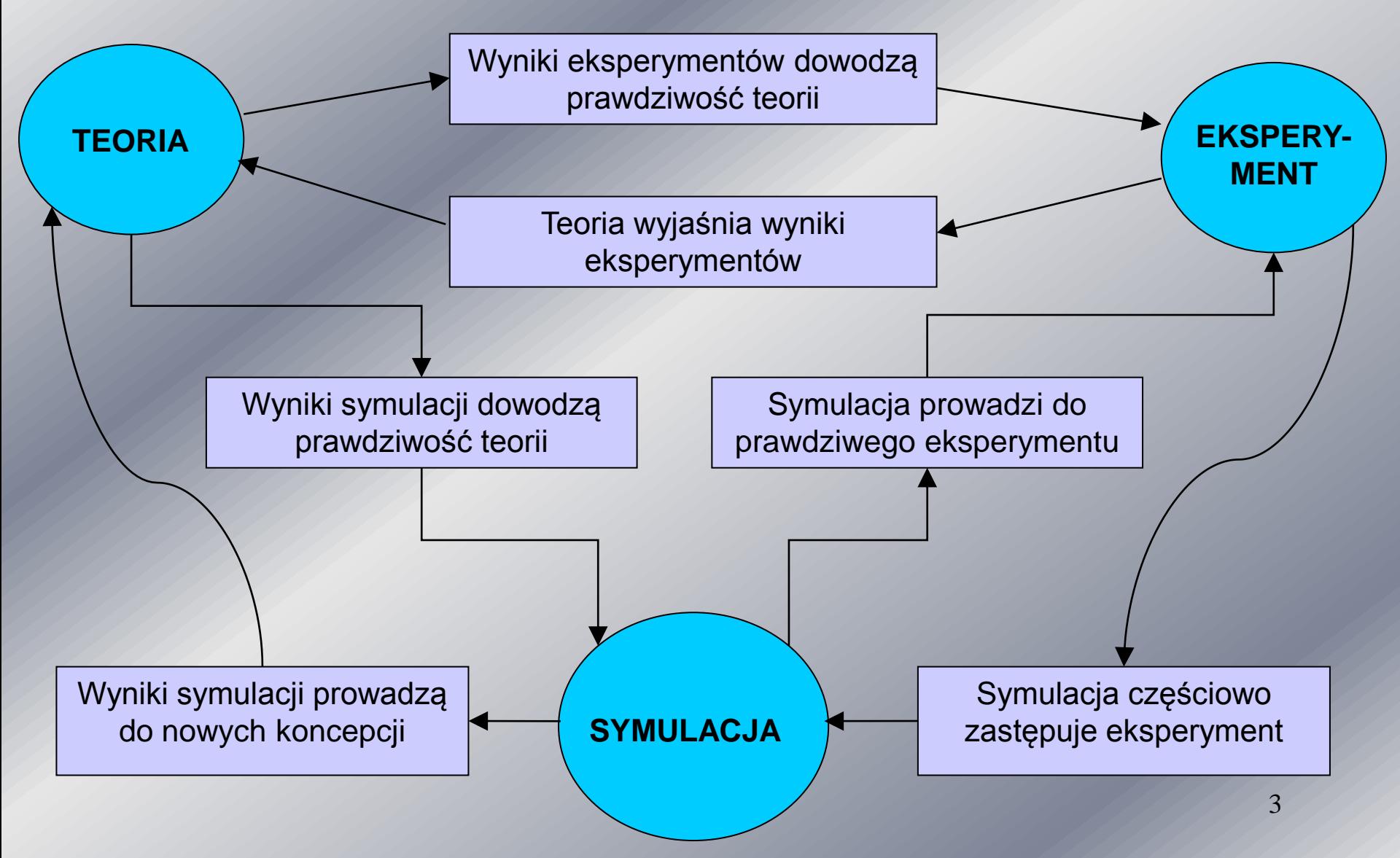

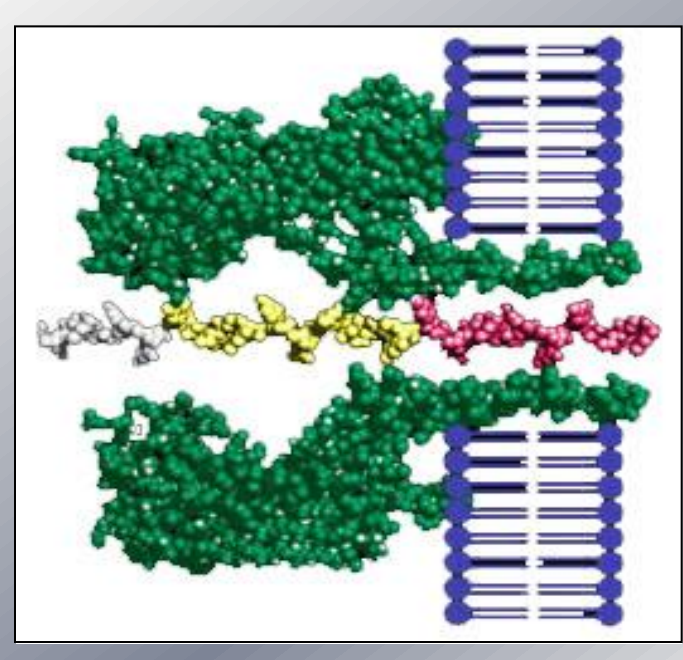

Biomolekularny nanopor do analizowania pojedynczych molekuł RNA i DNA. Autorzy: *Mark Akeson i David Deamer* Przykładowy projekt molekularnej skrzyni biegów. Autor: *Mark Sims*

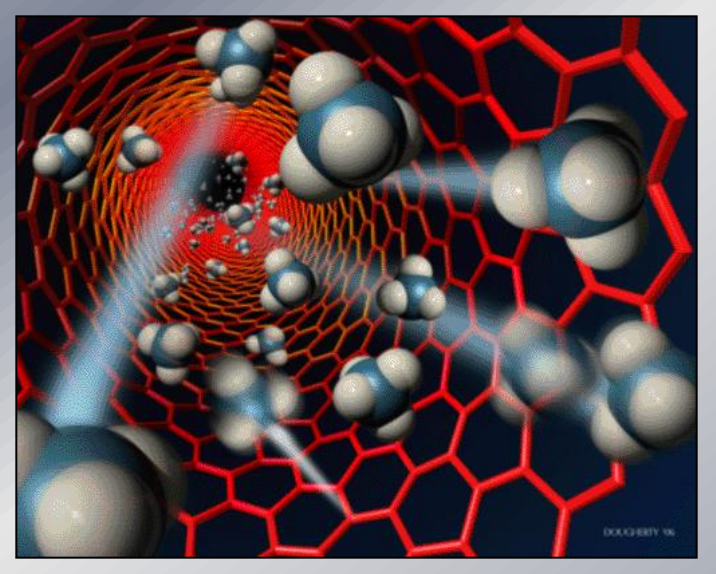

Molekuły metanu przepływające przez nanorurkę węglową. Autor: *Scott Dougherty*

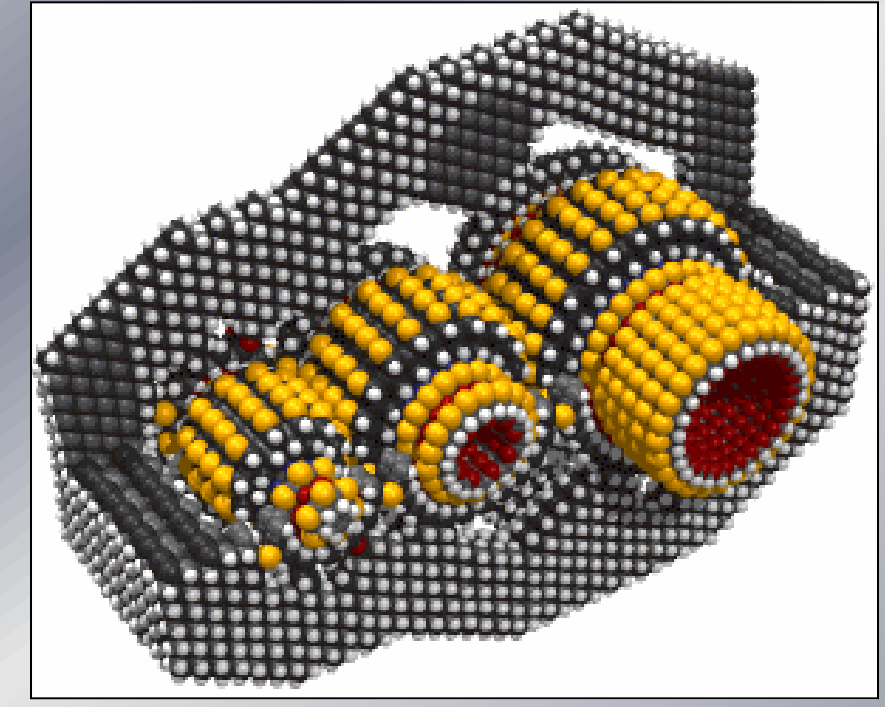

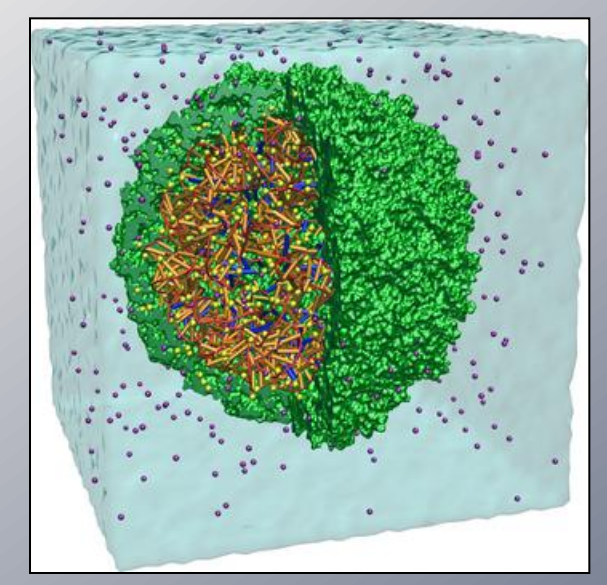

# Podstawowe definicje:

**Weryfikacja** – proces, który ma za zadanie odpowiedzieć na pytanie czy badany model obliczeniowy został poprawnie rozwiązany poprzez zawarte w programie symulującym algorytmy

**Walidacja** – proces, który ma za zadanie odpowiedzieć na pytanie w jakim stopniu model obliczeniowy jest reprezentacją rzeczywistego

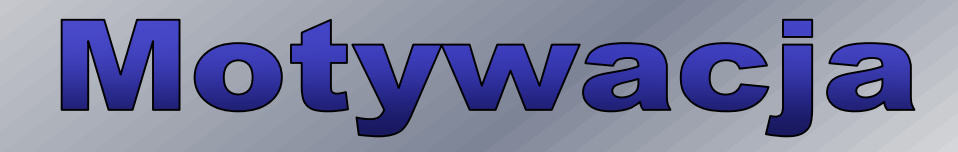

 **Brak opracowanych metod weryfikacji i walidacji dla metody Dynamiki Molekularnej**

 **Podstawowym problemem jest brak wyników eksperymentalnych w nano – skali.**

# Działanie metody Dynamiki Molekularnej **Obliczanie sił oddziaływań międzycząsteczkowych Wyznaczenie nowych położeń i pędów dla każdej cząstki Gromadzenie danych do wyznaczenia wielkości makroskopowych**

| Obliczanie sił:                                                                    |                                                                     |
|------------------------------------------------------------------------------------|---------------------------------------------------------------------|
| $F_i = \sum_j \sum_\beta \sum_\alpha f_{i\alpha j\beta} + \sum_l f_{il}$           | $f_{i\alpha j\beta} - \sum_{\text{zasięgu typu van der Waalsa}}$    |
| $f_{il} = -\nabla_{rl} U_e$                                                        | $f_{i\alpha j\beta} - \sum_{\text{yadzialywania krótkiego Waalsa}}$ |
| $f_{i\alpha j\beta} = -\nabla_{r\beta} \Phi_{i\alpha j\beta} (r_{i\alpha j\beta})$ | $f_{il} - \sum_{\text{yokodzenia Wallsa Wulombowskiego Wallga}$     |

**kulombowskiego (elektrostatyczne)**

#### **Równania ruchu:**

$$
M_i \ddot{\boldsymbol{R}}_i = \boldsymbol{F}_i
$$
  

$$
I_i \cdot \dot{\boldsymbol{\omega}}_i - \boldsymbol{\omega}_i \times I_i \cdot \boldsymbol{\omega}_i = \boldsymbol{N}_i
$$
  

$$
N_i = \sum_{\alpha} (r_{i\alpha} - \boldsymbol{R}_i) \times f_{i\alpha}
$$

- 
- $F_i$  siła działająca na molekułę i; M<sub>i</sub> masa molekuły i; M<sub>i</sub> masa molekuły i; M<sub>i</sub> położenie środka masy molekuły i; Wi masa molekuły i; Wi prędkość obrotowa molekuły i;
- $R_i$  położenie środka masy molekuły i;  $L_i$  prędkość obrotowa molekuły i;  $L_i$  tensor momentu bezwładności molekuły i;  $N_i$  moment obrotowy molekuły i;  $I_i$  – tensor momentu bezwładności molekuły i ;  $N_i$  – moment obrotowy molekuły i;
- 
- f iα siła działająca na atom α molekuły i
- 
- 
- 
- $m_{i\alpha}$  masa atomu α molekuły i;  $r_{i\alpha}$  położenie atomu α molekuły i;

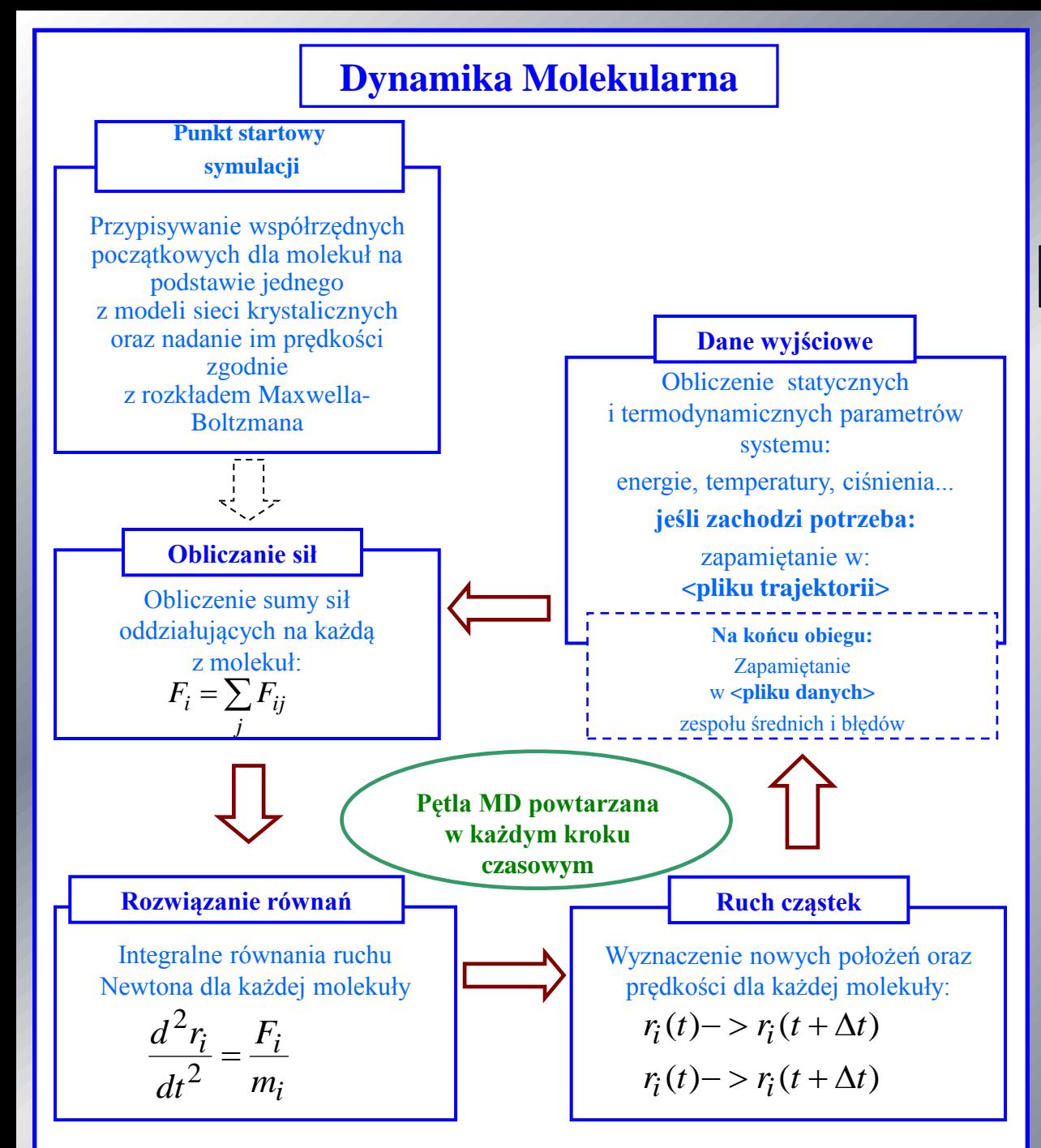

### Algorytm Dynamiki **Molekularnej**

**Etapy symulacji układu molekularnego:**

- **Inicjowanie układu molekularnego**
- **Etap równoważenia układu molekularnego**
- **Etap realizacji**

# Weryfikacja i walidacja w Dynamice Molekularnej

#### **Wstępne badania pokazują, że wpływ na jakość wyników mają:**

- **Jakość modelu – wybór odpowiedniego modelu molekularnego,**
- **Wybór algorytmu realizującego równania ruchu oraz kroku czasowego**
- **Czas doprowadzania układu do stanu równowagi termodynamicznej oraz wybór metody termostatowania;**
- **Dokładność realizacji oddziaływań międzyatomowych (sił) – dobór funkcjonalnej formy (rodzaj potencjału oraz dobór promienia obcięcia**  potencjału "rc";
- **Dobór odpowiedniego algorytmu wyboru molekuł do oddziaływań między - molekularnych oraz ustawienie jego parametrów;**
- **Jakość programu symulacyjnego;**

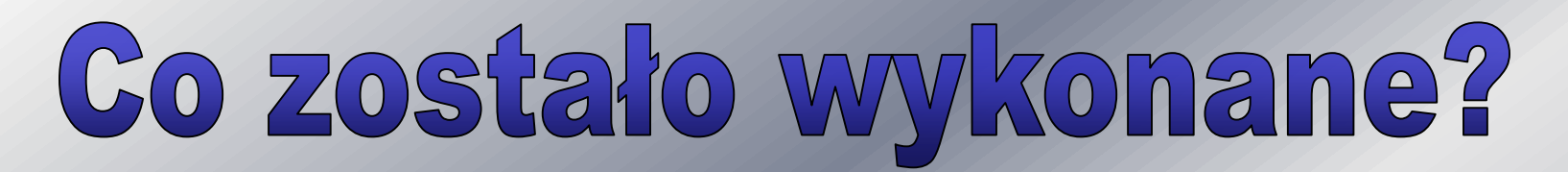

**W oparciu o oprogramowanie MOLDY dotyczące symulacji nanoprzepływów wody w kanałach rzeczywistych: kwarcowym i miedzianym (***A. Kucaba-Piętal***) przeprowadzono badania**

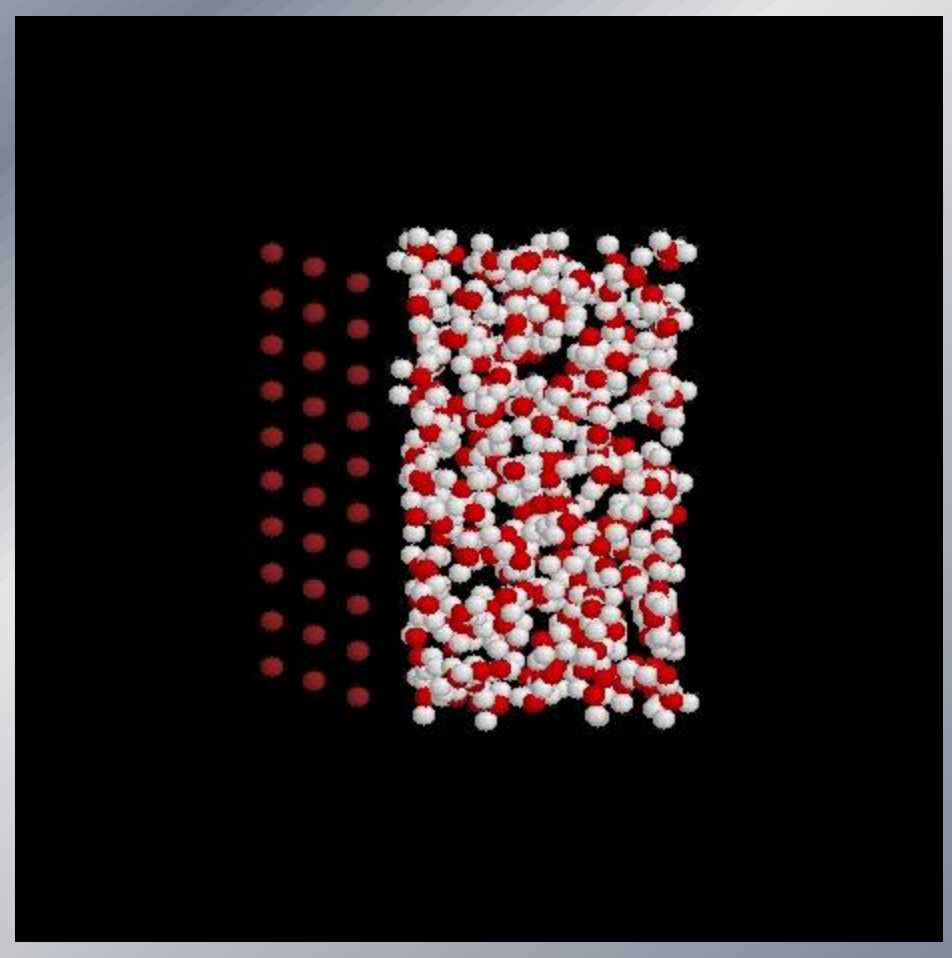

**Symulacja oddziaływań w pojedynczej komórce.** 

# Modele molekularne

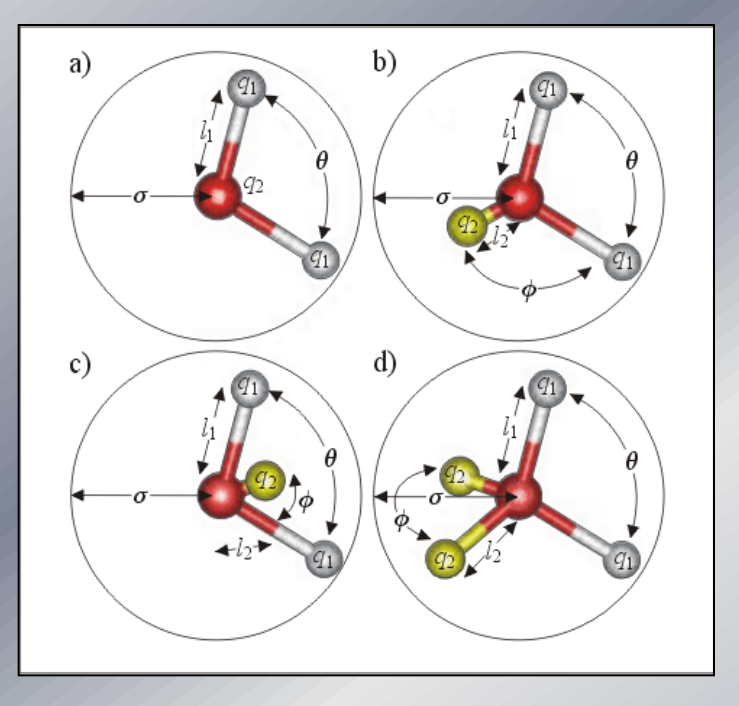

**Modele geometryczne molekuły wody Elementarny kryształ miedzi (14 atomów** 

- $I_1$  odległość ładunków q<sub>1</sub> od atomu tlenu;
- $I_2$  odległość ładunków q<sub>2</sub> od atomu tlenu;
- б stała potencjału Lennarda Jonesa
- $Φ kąt pomiędzy ładunkami q<sub>2</sub>$
- Θ kąt pomiędzy ładunkami q<sup>1</sup>

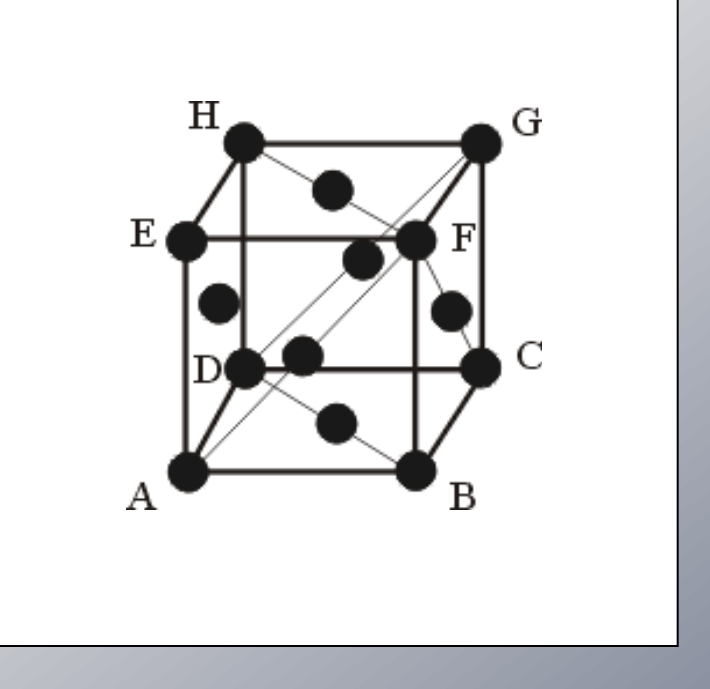

#### **miedzi)**

# **Termostat Nose' – Hoovera (modyfikacja równań ruchu):**

$$
\ddot{R}_i = \frac{F_i}{M_i} - \xi \dot{R}_i \left[ \frac{\overline{I_i \cdot \dot{\omega}_i - \omega_i \times I_i \cdot \omega_i} = N_i - \xi I_i \cdot \omega_i}{\underline{I_i \cdot \omega_i}} \right] \dot{\xi} = \frac{g}{Q} (t - T)
$$

t - aktualna temperatura; T – pożądana temperatura; Q – fikcyjna masa rezerwuaru cieplnego; g – stopień swobody

#### **Termostat Gaussa:**

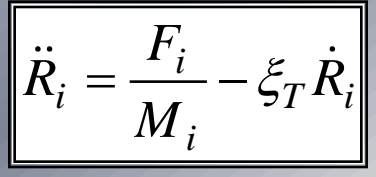

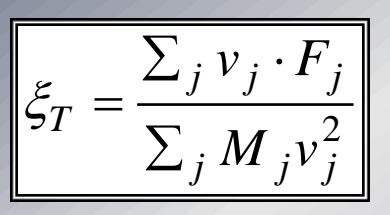

$$
I_i \cdot \dot{\omega}_i - \omega_i \times I_i \cdot \omega_i = N_i - \xi_R I_i \cdot \omega_i
$$

$$
\mathcal{E}_R = \frac{\sum_j \omega_j \cdot N_j}{\sum_j \omega_j I_j \omega_j}
$$

**Skalowanie prędkości:**

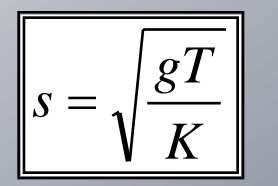

- T pożądana temperatura; g – stopień swobody; K – energia kinetyczna
- $F_i$  siła działająca na molekułę i;  $R_i$  położenie środka masy molekuły i;  $\omega_i$  prędkość obrotowy molekuły i;  $\omega_i$  prędkość obrotowa molekuły i;
- $R_i$  położenie środka masy molekuły i;
- Mi masa molekuły i;

 $I_i$  – tensor momentu bezwładności molekuły i;

# Dobór kroku czasowego

- **czas pracy procesora => duży krok czasowy (niedokładności, niestabilność systemu)**
- **okres drgania cząstki => ograniczenie kroku czasowego (krok czasowy ma pozwolić na obliczenie kilku wartości pośrednich takiego drgania – im mniejszy tym dokładniejsze przybliżenie rzeczywistej trajektorii)**

$$
r(t+\delta t) = r(t) + \frac{dr}{dt} \delta t + 1/2 \frac{d^{2}r}{dt^{2}} (\delta t)^{2} + ... = r(t) + v(t) \delta t + 1/2 a(t) (\delta t)^{2} + ...
$$

gdzie **r(t), v(t), a(t)** to odpowiednio położenie, prędkość i przyspieszenie atomu w chwili **t r(t+бt)** to położenie atomu po czasie **бt**

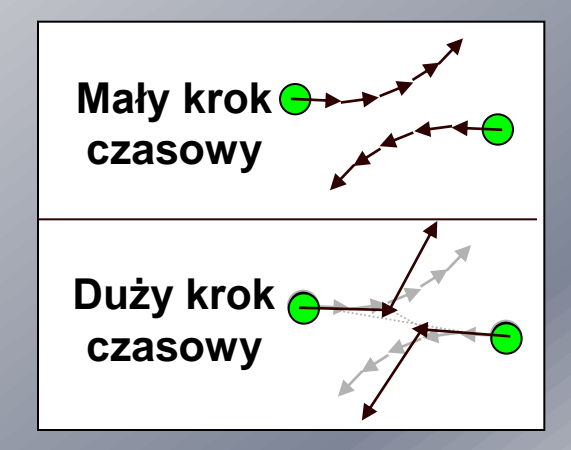

## Złożoność obliczeniowa

W symulacjach wykorzystujących MD złożoność obliczeniowa jest kluczowym problemem (ustalenie położeń molekuł, obliczenie oddziaływań dla każdej pary molekuł) – złożoność jest rzędu O(N<sup>2</sup> ).

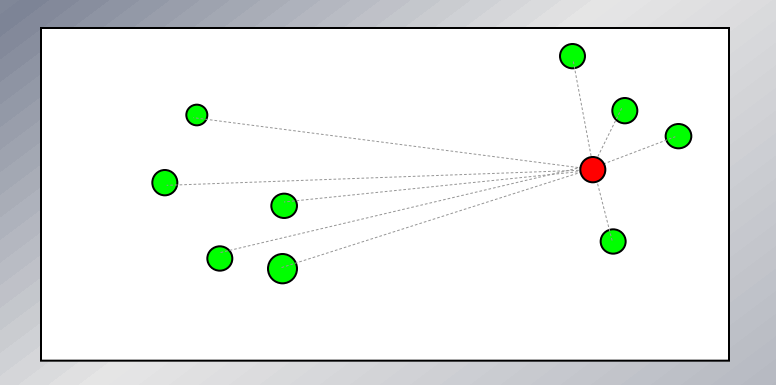

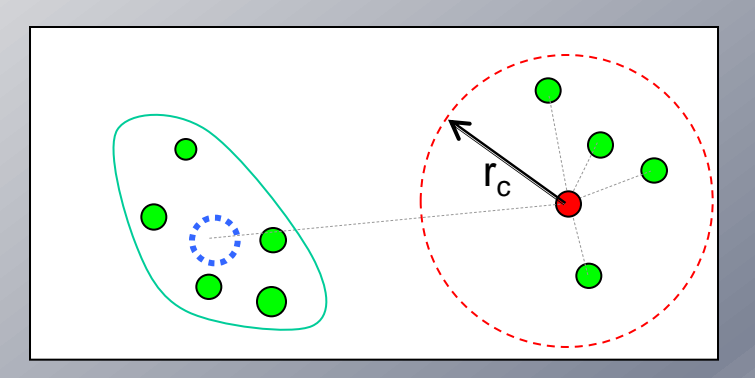

# Złożoność obliczeniowa

#### **Metody redukujące złożoność obliczeniową w DM:**

**Wprowadzenie promienia obcięcia "rc":**

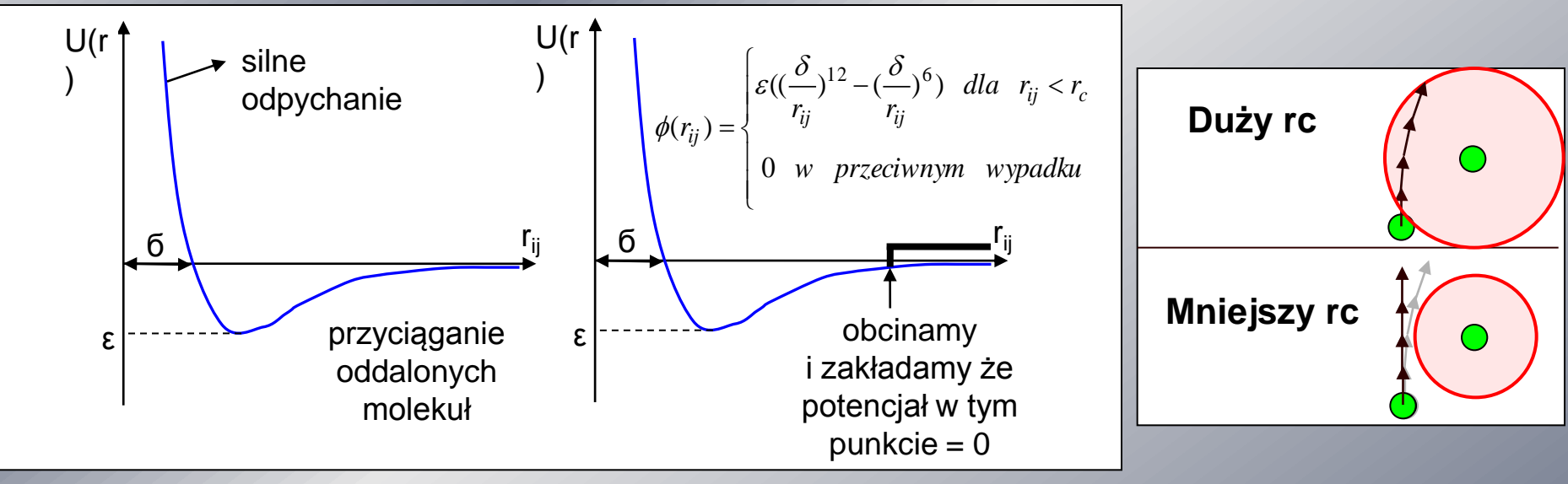

**Potencjał Lennarda - Jonesa**

 **Zastosowanie technik tworzących listy molekuł znajdujących się w odpowiednim wzajemnym położeniu– złożoność obliczeniowa dochodzi do rzędu O(N).**

# Lista sąsiadów Verleta

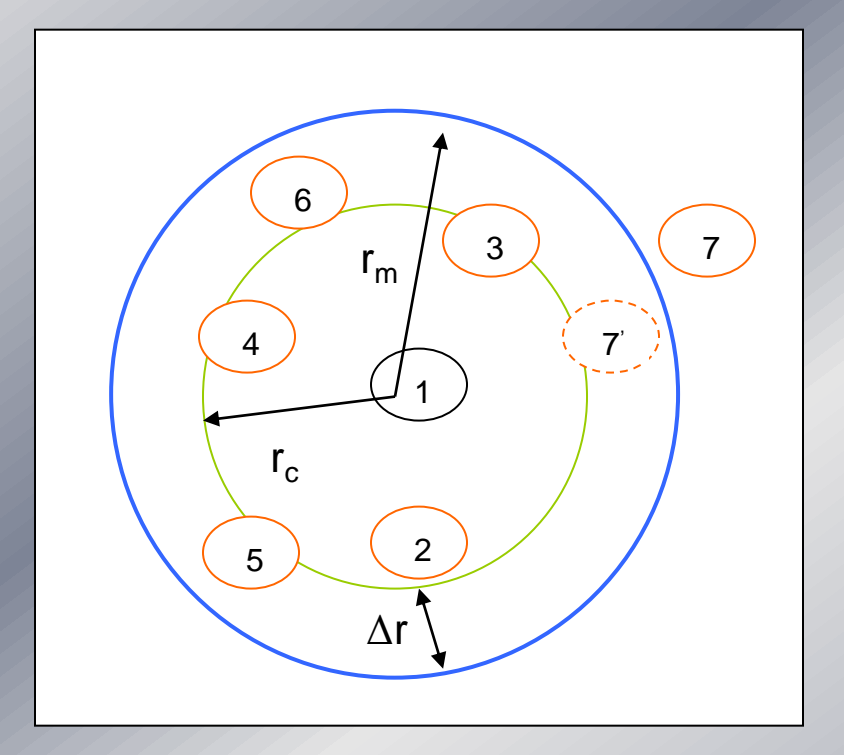

**Promień obcięcia dookoła molekuły 1**

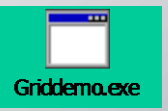

#### **Zasada działania:**

 **Wybierany jest promień rm>r<sup>c</sup> dookoła poszczególnej molekuły (sfera) określający liczbę elementów tablicy Verleta;**

 **Po każdych n krokach czasowych obliczamy odległości między-molekularne. Dla każdej i –tej molekuły tworzymy tablicę Verleta, zawierającą położenia tylko tych molekuł, których odległości od molekuły i –tej**   $|\mathbf{r}_i - \mathbf{r}_j| < \mathbf{r}_m$ 

 **w ciągu kolejnych (n-1) kroków czasowych do ewolucji sił/energii bierzemy pod uwagę tylko molekuły z tablicy Verleta. Po n krokach czasowych aktualizujemy tablicę.**

# Metoda list połączonych

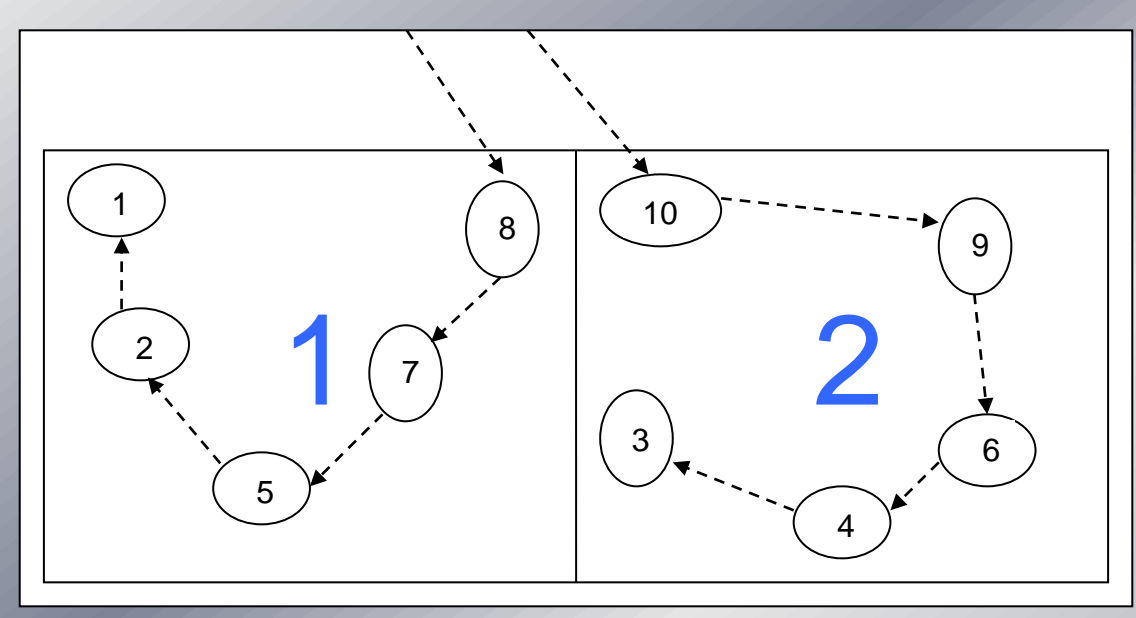

**Wygląd przykładowych 2 komórek oraz struktury listy połączonych molekuł** 

**Pozycja: 1 2 3 4 5 6 7 8 9 10 Nagłówek: 8 10 LISTA:** 0 1 0 3 2 4 5 7

#### **Zasada działania:**

 **Dzielimy komórkę obliczeniową na mniejsze komórki. Długość (brzeg) komórki l = L/M, (gdzie Mliczba komórek w pudełku M\*M\*M, L- długość dzielonego pudełka) musi być większy od promienia obcięcia rc;**

 **Następnie dokonywane jest przyporządkowanie każdej molekuły do komórki obejmującej jej współrzędne;**

 **W procesie porządkowania**  tworzone są 2 tablice "nagłówków" **(którym jest 1 - sza molekuła**  komórki) i "listy połączonych **molekuł"**

#### Krzywe wypełniania przestrzeni

Krzywa wypełnienia przestrzeni jest linią przechodząca przez każdy punkt w przestrzeni zgodnie z wybranym algorytmem).

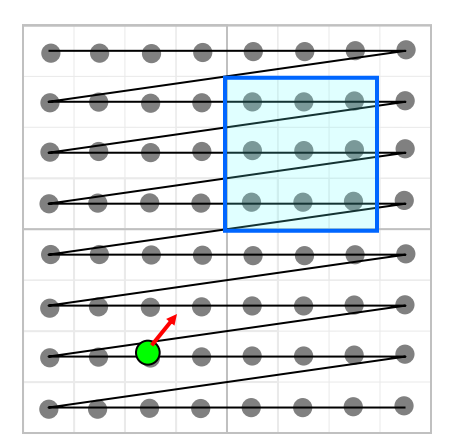

**Porządkowanie wierszami**

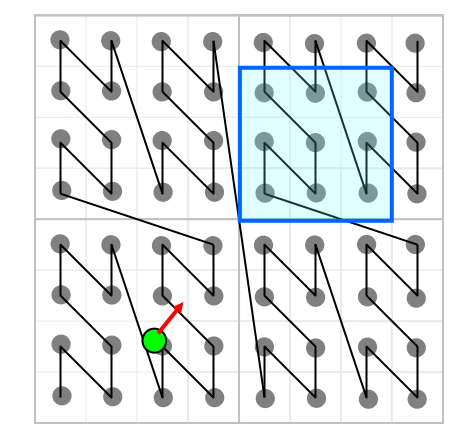

**Porządkowanie Z Krzywa Hilberta**

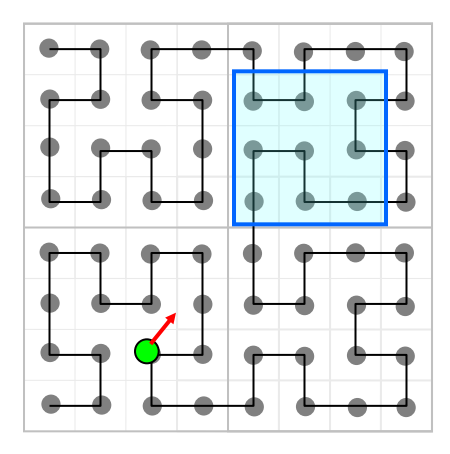

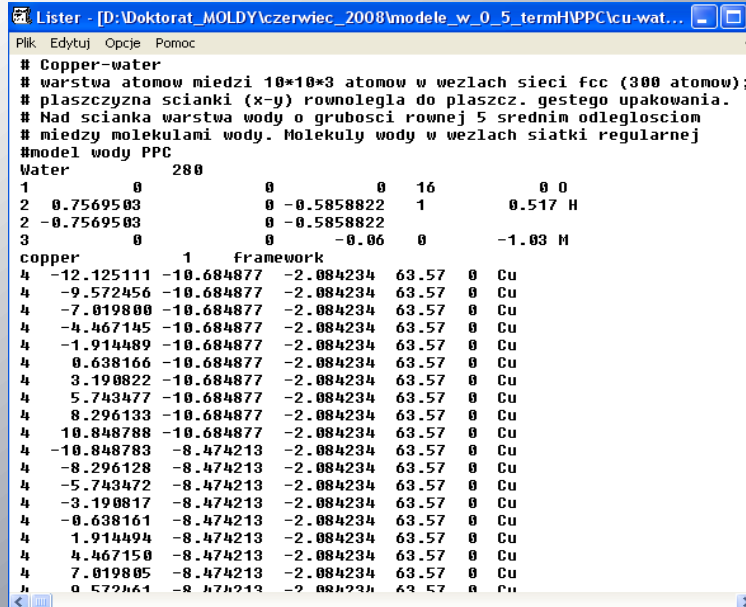

**Plik wejściowy zawierający położenia molekuł wody i atomów miedzi**

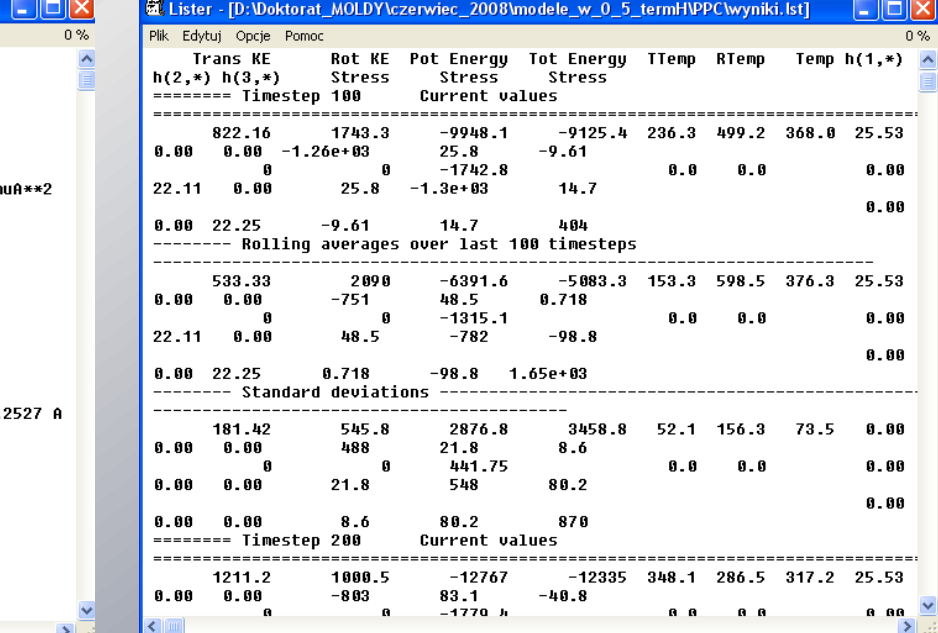

Number of molecules  $= 280$ Number of sites  $= 4$ Mass  $= 18$  amu Electric Charge  $= 0.004$  Oe Dipole moment  $= 2.60996$  D Moments of inertia  $= 0.610236$  1.75618 1.14595 am copper Number of molecules  $= 1$ Number of sites  $= 300$  $= 19071$  amu Mass Electric Charge  $= 0$  Qe Dipole moment  $= 0 \, \text{D}$ copper molecule has no rotational degrees of freedom MD cell vectors  $= 25.5266$  8 8 A  $\overline{a}$ h  $= 5.86618e-1622.10660A$  $= 5.90494e-165.90494e-162.$ c. Run parameters Wed Jun 25 18:15:25 2008 Copper - water Page 3 ٠  $= 100000$ Final step Size of step  $= 0.0005$  ps CPU limit  $= 1e+20s$ Temperature will be scaled using instantaneous kinetic energy No. steps between scalings  $= 10$ End scaling at step  $- 10000$ Nose-Hoover thermostat will be used Translational temperature mass parameter = 100 kJ/mol\*ps\*\*2 Rotational temnerature macc narameter  $= 100 \text{ J/mol}$  \*nc\*\*?  $\leq$  [III]

ELister - [D:\Doktorat\_MOLDY\czerwiec\_2008\modele\_w\_0\_5\_termH\PPC\wyniki.lst]

Sustem specification read in from file cu-wat2.in

Plik Edytuj Opcje Pomoc

water

**Pliki wyjściowe zawierające niektóre parametry termodynamiczne**

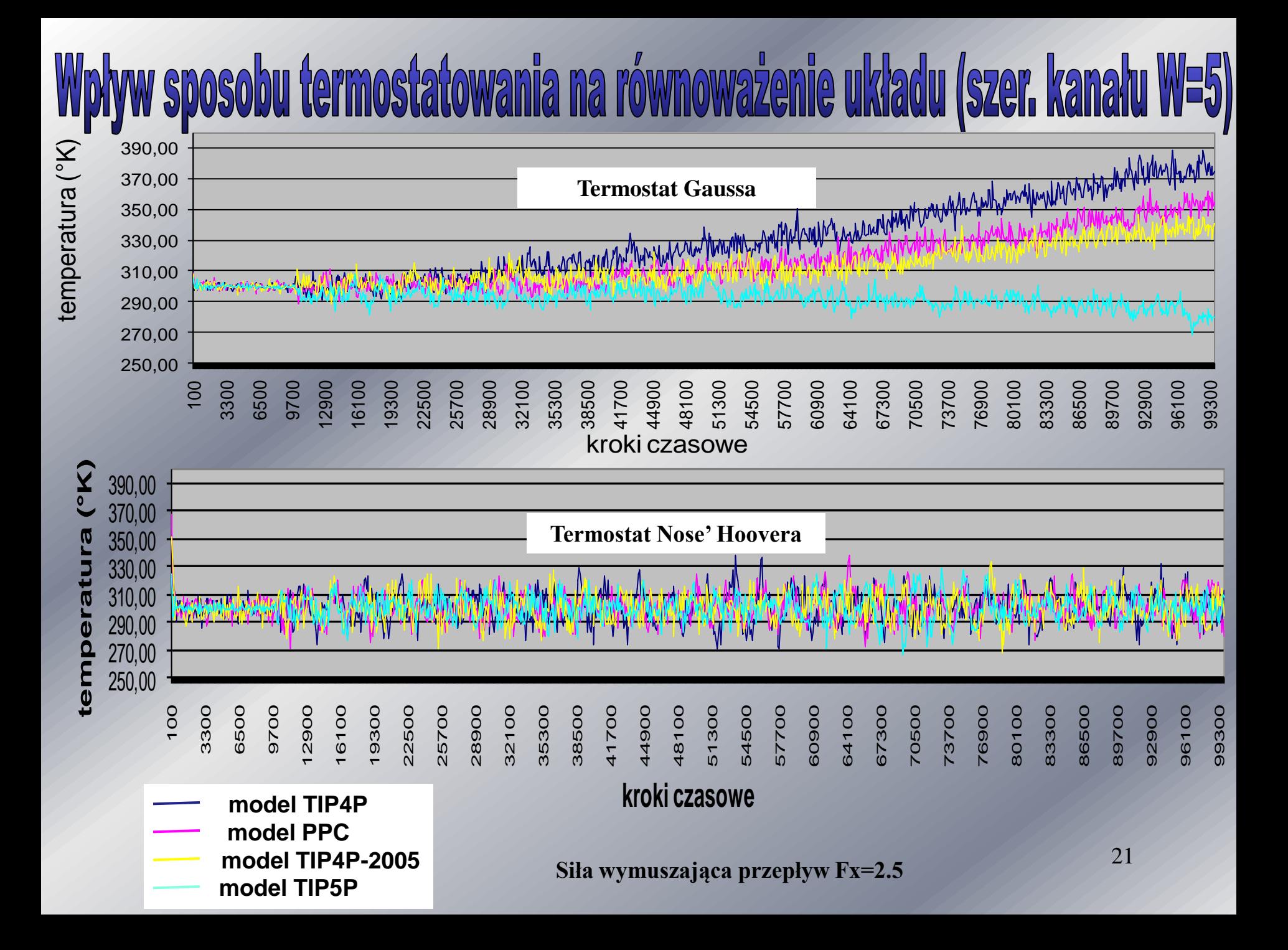

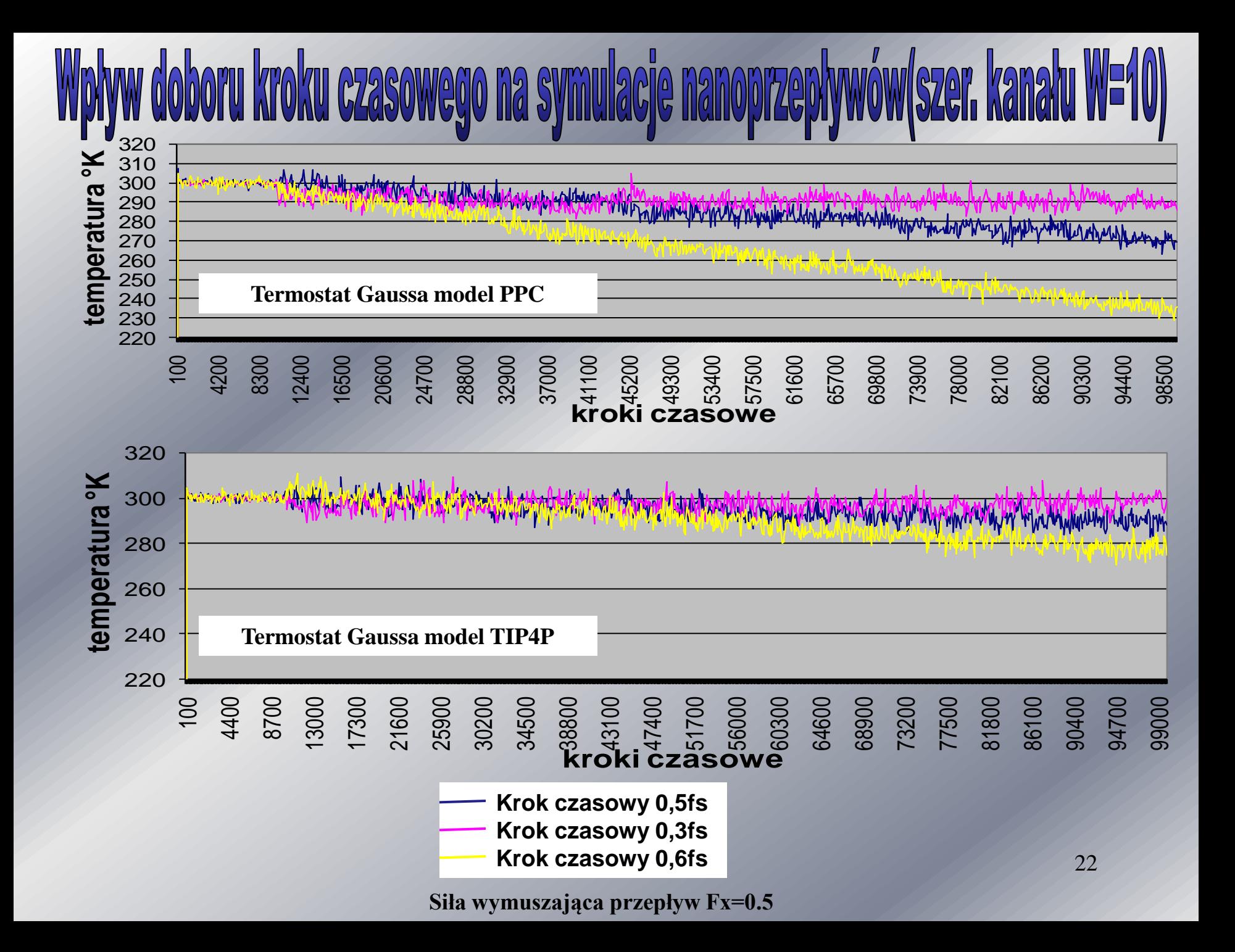

![](_page_22_Figure_0.jpeg)

#### loboru promienia **obcięcia potencjału na symulacje nanoprzej**

![](_page_23_Figure_1.jpeg)

**Siła wymuszająca przepływ Fx=0.5**

![](_page_24_Figure_0.jpeg)

# Wpływ kroku czasowego na czas trwania symulacji

![](_page_25_Figure_1.jpeg)

# Wpływ metody termostatowania na czas trwania symulacji

![](_page_26_Figure_1.jpeg)

**rodzaj metody termostatowania**

![](_page_26_Figure_3.jpeg)

**rodzaj metody termostatowania**

# Podsumowanie

- **Porównanie uzyskanych wyników wskazuje, że pomimo dużych oscylacji zdecydowanie lepszym do osiągnięcia stanu równowagi układu jest termostat Nose' Hoovera dla wszystkich badanych modeli;**
- **Oscylacje wokół średniej temperatury układu we wszystkich modelach są zbliżone (wyjątek stanowi model TIP5P);**
- **Uzyskane wyniki pokazują duży wpływ doboru kroku czasowego na równoważenie układu;**
- **Uzyskane wyniki pokazują wpływ doboru promienia obcięcia potencjału "rc" wykorzystywanego w algorytmach wyboru molekuł do obliczeń oddziaływań między-molekularnych;**
- **Można zauważyć znacznie większe oscylacje w kanale węższym dla wszystkich metod termostatowania;**
- **Przedstawione rozkłady prędkości i gęstości są zbliżone i zgodne jakościowo z rozwiązaniami analitycznymi.**

# Dalszy plan pracy

- **Opracowanie procedur weryfikacji i walidacji symulacji komputerowych procesów rzeczywistych metodą MD;**
- **Porównanie możliwości redukowania złożoności obliczeniowej algorytmów wyboru molekuł do obliczeń oddziaływań między-molekularnych;**
- **Optymalizacja działania wybranych algorytmów**

### Dziękuję za uwagę